## How To Build General Ledger Accounting Using Microsoft Access Source Code And Design Package

Getting the books How To Build General Ledger Accounting Using Microsoft Access Source Code And Design Package now is not type of inspiring means. You could not lonely going once ebook accretion or library or borrowing from your associates to entry them. This is an no question simple means to specifically get guide by on-line. This online publication How To Build General Ledger Accounting Using Microsoft Access Source Code And Design Package can be one of the options to accompany you behind having further time.

It will not waste your time. put up with me, the e-book will completely declare you extra thing to read. Just invest tiny epoch to contact this on-line message How To Build General Ledger Accounting Using Microsoft Access Source Code And Design Package as with ease as evaluation them wherever you are now.

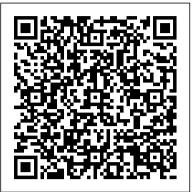

General Ledgers: A Complete Guide | Bench Accounting

A general ledger will be drafted in proper format having business name, general ledger and its period on the top of the page. Every payment or receipt will be first entered in the general ledger then used to make other financial statements.

How to Post Entries to the General Ledger - dummies

Posting to the general ledger is step 2 in what is known as the accounting cycle. On its own, the ledger wouldn't be very helpful, but used as a part of the cycle, it is an invaluable tool. The accounting cycle can be broken down into a few simplified steps. Collect the source documents, like receipts or invoices, that need to be logged.

5 Simple Steps to Write and Prepare Ledger Account

How to Write and Prepare Ledger Account. So, the 5 simple steps for writing and preparing ledger are; Drawing the Form – Get pen and paper, start drawing the ledger account. Posting transactions from journal to respective ledger account. Folioing – Put the page number for a journal entry on the ledger account 's folio column.

How to Construct the General Ledger for Your Small Business

General Ledger vs. Trial Balance. A trial balance is an internal report that lists each account name and balance documented within the general ledger. It provides a quick overview of which accounts have credit and debit balances to ensure that the general ledger is balanced faster than combing through every page of the general ledger.

General Ledger Template | Free Printable MS Word Format

A general ledger lists all the transactions in an account and should be checked for errors. Learn how to prepare a general ledger reconciliation in five steps.

General Ledger - Example | Template | How to use Accounts ...

The general ledger is built by transferring the journal entries of a company's financial transactions from its accounting journals to the general ledger. Each financial transaction has a source document, such as an invoice or a canceled check, as well as a journal entry, normally found in the general journal, your special journals, or both.

Amazon.com: How to Build General Ledger Accounting Using ...

How To Build General Ledger

How To Build General Ledger

General ledger is a primary accounting record of a company which helps to make financial statements. Download General Ledger Template this here. It is a complete record of all financial and accounting transaction of the company.

How to Create a General Ledger | Bizfluent

This General Ledger summary balances out at \$2,050 each for the debits and credits. The Cash account is decreased to show the cash outlay, the Rent and Salaries expense accounts are increased to show the additional expenses, and the Accounts Payable and Credit Card Payable accounts are decreased to show that bills were paid and are no longer due. How to Develop Entries for the General Ledger - dummies

How To create a New General Ledger Account . Step 1) Enter Transaction FS00 into the SAP command prompt , click execute. In the Edit G/L Account Screen . Enter G/L Account no. Company Code; Click Create. Note , SAP provides you an option to create a GL account with reference to another GL account.

General Ledger Reconciliation: A Step-by-Step Guide | The ...

The general ledger is the backbone of your accounting system. Learn how your general ledger is crucial to understanding the financial health of your business.

In the past, the general ledger was literally a ledger—a large book where financial data was recorded by hand. It's still possible to do your bookkeeping with a paper ledger. But, since doing bookkeeping by hand takes 1,000 times longer, most business owners and bookkeepers handle general ledger tasks on their computers. How to Create an Accounting Journal Entry

Easy General Ledger Application that is designed in this package offers high reliability in microsoft access. The main process in the accounting cycle designed with a smart way to produce an application that reliable and accurate and can be used in the small and medium scale business.

After you nto the G where ma What Is When you Tips and Complet General The gen t works of doubl Top 6 Fre Example nformation A gener iscal ye account How to W Ledger a At the er ormat. I

## A Beginner's Guide to General Ledgers - HubSpot

After you summarize the journals for your business and develop the entries you need for the General Ledger, you post your entries into the General Ledger accounts. When posting to the General Ledger, include transaction dollar amounts, as well as references to where material was originally entered into the books, so you can track a transaction if a question arises later.

What Is a General Ledger, And Why Do You Need One ...

When you make a financial transaction, you make a journal entry in the general journal to record that transaction. ... Tips and Guidance for Creating a General Ledger for Your Business. 8 Steps a Small Business Should Take to Complete the Accounting Cycle.

General Ledger: Everything You Need to Know in 2020 | The ...

The general ledger is your master document for all the financial transactions of your business. Understanding how it works can be daunting at first, but it doesn't have to be. You just need to understand the fundamental principles of double-entry accounting, the basic accounting equation, and how to transfer journal entries to the ledger. Top 6 Free General Ledger Templates | Word Excel Templates

Example How to Use the General Ledger. Accounts are usually listed in the general ledger with their account numbers and transaction information. Here is what an general ledger template looks like in debit and credit format. As you can see, columns are used for the account numbers, account titles, and debit or credit balances.

GL Account in SAP Tutorial: Create, Display, Block ...

A general ledger is a file or book in which a business records all of its financial transactions. At the start of each fiscal year, a new general ledger is started with an opening balance. During that year, the bookkeeper or accountant will enter every transaction, separated into assigned accounts. This is typically ...

ant will enter every transaction, separated into assigned accounts. This is ty

How to Write an Accounting Ledger (with Pictures) - wikiHow

Ledger account example. As a small business owner, you should be posting to the general ledger as you make transactions. At the end of each month, transfer journal entries into a ledger. The ledger organizes the same information in a different format. Instead of a comprehensive list, ledger entries are separated into different accounts.